# Heinz Klaus Strick

# Beispiele zum Einsatz des TI-30X Plus MultiView Würfelspiel

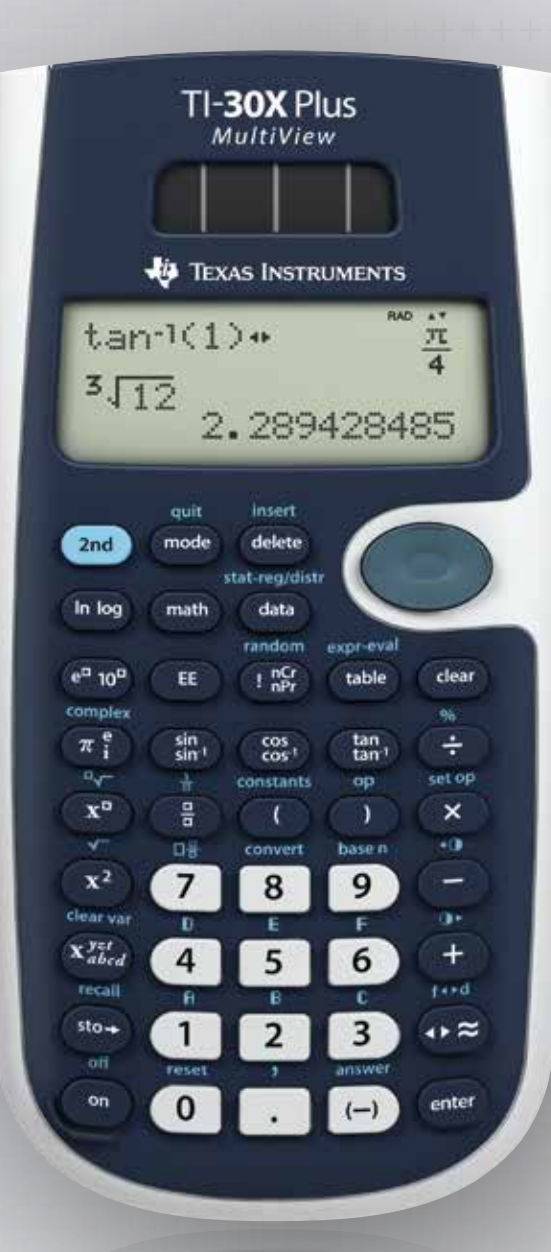

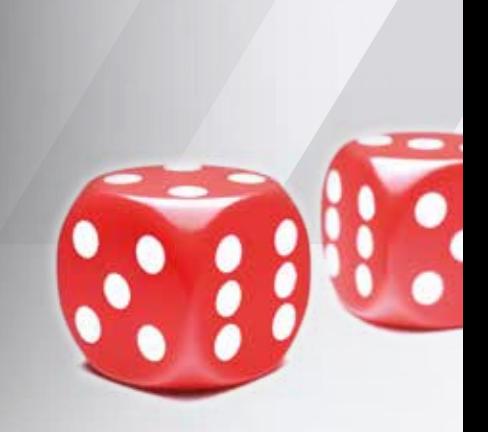

Texas

Instruments

- Für den schulartübergreifenden Einsatz
- Stochastik Grundkurs
- Besonders passend für Baden-Württemberg und Bayern

Bei einem Würfelspiel hat ein Spieler den Eindruck, dass Augenzahl "1" sehr oft auftritt, die auf der gegenüberliegenden Würfelfläche stehende "6" aber nur selten.

Daher vermutet er, dass die Wahrscheinlichkeit, eine "6" zu werfen, nur 10 % beträgt.

Betrachten Sie zunächst die Zufallsvariable

X: *Anzahl der Sechsen mit der Erfolgswahrscheinlichkeit p = 0,1*

Aufgabenstellung Teilaufgabe a)

- (1) Berechnen Sie die Wahrscheinlichkeit, mit diesem gezinkten Würfel in 120 Würfen genau 12-mal Augenzahl 6 zu werfen.
- (2) Berechnen Sie die Wahrscheinlichkeit, dass in 120 Würfen mindestens 20-mal Augenzahl 6 auftritt.
- (3) Berechnen Sie Erwartungswert  $\mu$  und Standardabweichung  $\sigma$  für die Zufallsvariable X und bestimmen Sie die Wahrscheinlichkeit, dass die Anzahl der Sechsen um höchstens  $2\sigma$  von  $\mu$  abweicht.

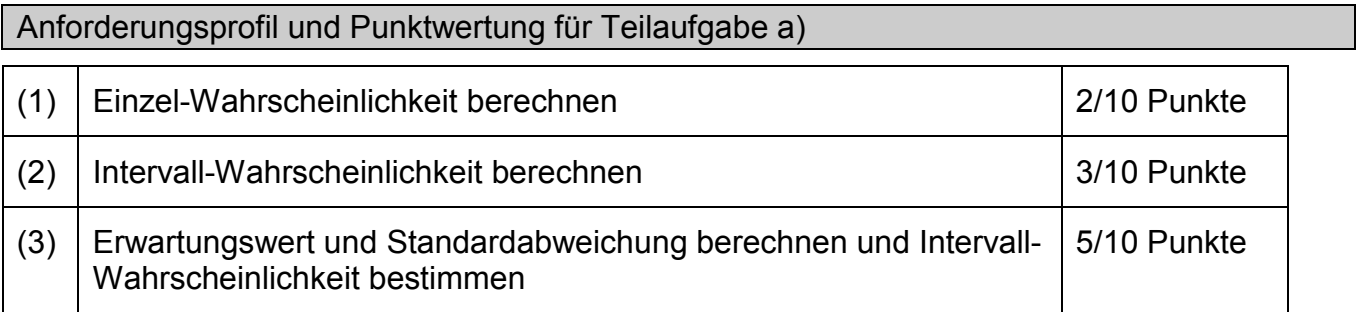

#### Lösung Teilaufgabe a)

 $(120)$ 

Nach Voraussetzung ist die Zufallsvariable binomialverteilt mit n = 100 und p = 0,1.

$$
(1) P(X = 12) = {120 \choose 12} \cdot 0,1^{12} \cdot 0,9^{108} \approx 0,1205
$$
\n
$$
(2) P(X \ge 20) = \sum_{k=20}^{120} {120 \choose k} \cdot 0,1^{k} \cdot 0,9^{120-k}
$$
\n
$$
= 1 - P(X \le 19) = 1 - \sum_{k=0}^{19} {120 \choose k} \cdot 0,1^{k} \cdot 0,9^{120-k} \approx 0,0158
$$
\n
$$
(3) \mu = 120 \cdot 0,1 = 12, \ \sigma = \sqrt{120 \cdot 0,1 \cdot 0,9} \approx 3,286, \ 2\sigma \approx 6,572
$$
\n
$$
P(12 - 6,572 \le X \le 12 + 6,572) = P(6 \le X \le 18) = P(X \le 18) - P(X \le 5)
$$
\n
$$
= \sum_{k=6}^{18} {120 \choose k} \cdot 0,1^{k} \cdot 0,9^{120-k} \approx 0,9542
$$

Beispiele zum Einsatz des TI-30X Plus MultiView<sup>™</sup> Meinz Multiview Heinz Klaus Strick

# Einsatz des TI-30X Plus MultiViewTM

Die Berechnung den Wahrscheinlichkeiten kann mithilfe der BERNOULLI-Formel erfolgen oder mithilfe der Optionen im Menü *stat-reg / distr* (**[2nd]** data]):

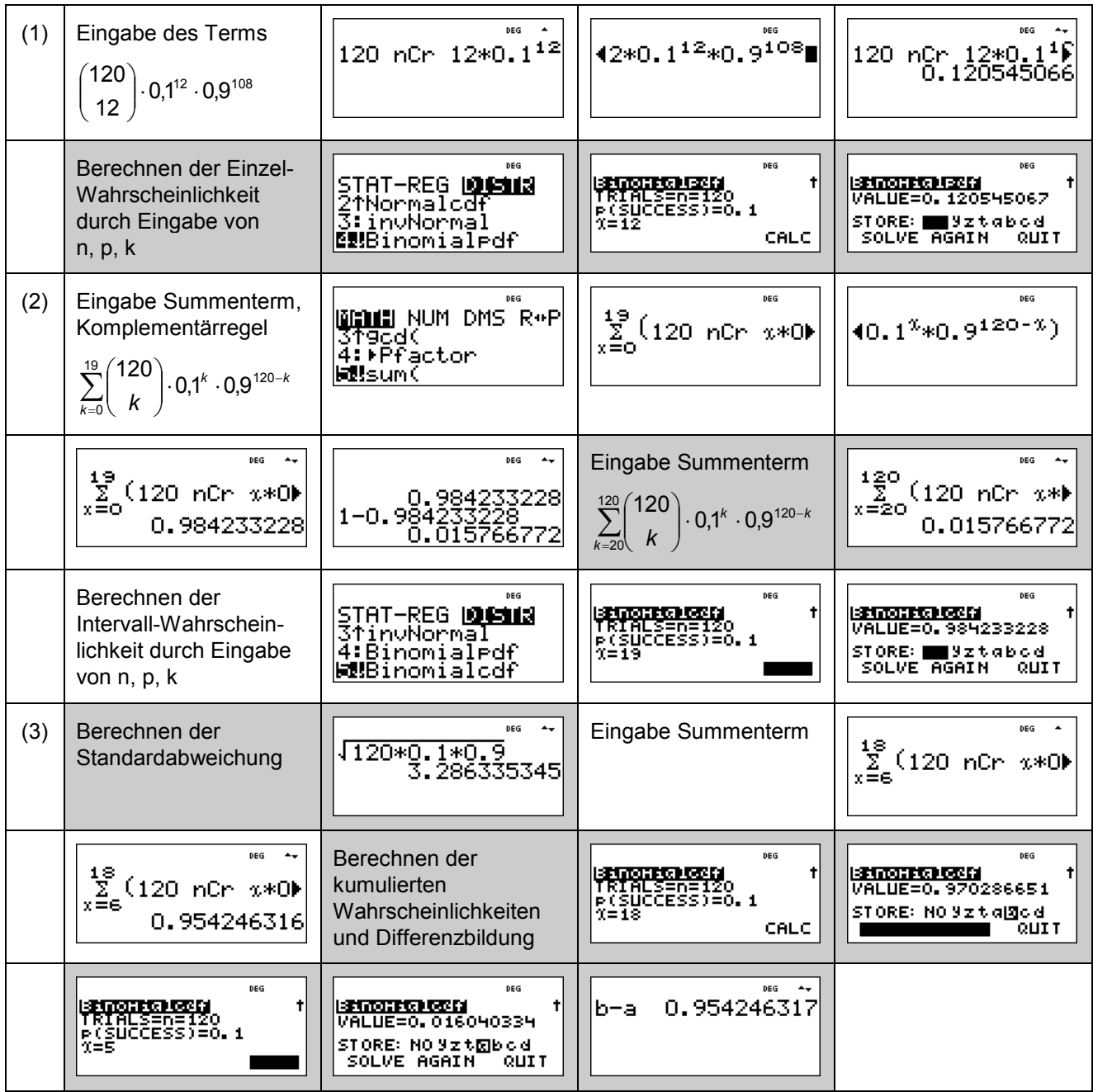

#### Aufgabenstellung Teilaufgabe b)

Der Würfel wird mehrfach geworfen.

- (1) Wie oft muss der gezinkte Würfel mindestens geworfen werden, sodass die Wahrscheinlichkeit für das Ereignis *Mindestens einmal Augenzahl 6* mindestens 99 % beträgt?
- (2) Bestimmen Sie die Wahrscheinlichkeit, dass Augenzahl 6 erst beim 6. Wurf fällt.

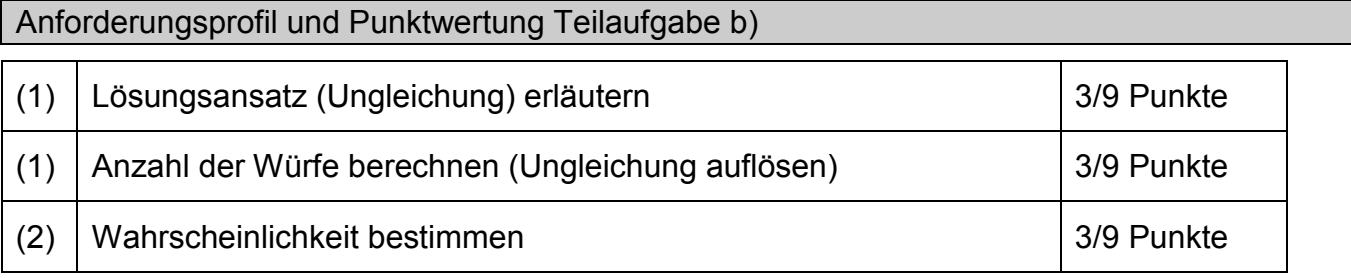

Lösung Teilaufgabe b)

(1) Betrachtete Zufallsvariable X: *Anzahl der Würfe mit Augenzahl 6*; p = 0,1

Das Ereignis *Mindestens einmal Augenzahl 6 in n Würfen* (*X* ≥ 1) ist das Gegenereignis zu Keinmal Augenzahl 6 in n Würfen (*X* = 0).

Für dieses Gegenereignis gilt: P(*X* = 0) = 0,9*<sup>n</sup>* . Daher ist nach Komplementärregel:

$$
P(X \ge 1) = 1 - P(X = 0) = 1 - 0.9^{n}
$$

Hierfür soll gelten:  $P(X \ge 1) \ge 0.99$ .

Zu lösen ist also die Ungleichung: 1 – 0,9*<sup>n</sup>* ≥ 0,99

d. h.  $0.9<sup>n</sup> \le 0.01$ 

Lösung durch Logarithmieren: *n* · log(0,9) ≤ log(0,01) ⇔ *n* ≥ log(0,01)/log(0,9) ≈ 43,7

*Hinweis 1*: Das Ungleichheitszeichen in der Ungleichung kehrt sich um, weil beide Seiten durch eine negative Zahl dividiert werden.

*Hinweis 2*: Es spielt keine Rolle, welche Logarithmus-Funktion für das Logarithmieren der Ungleichung gewählt wird, weil die Quotienten immer gleich sind.

 Der gezinkte Würfel muss mindestens 44-mal geworfen werden, damit die Wahrscheinlichkeit für mindestens einmal Augenzahl 6 mindestens 99 % beträgt.

(2) Wenn Augenzahl 6 erst beim 6. Wurf eintritt, bedeutet dies, dass 5-mal eine andere Augenzahl auftritt, bevor die Augenzahl 6 fällt.

Die Wahrscheinlichkeit hierfür beträgt

P(*Augenzahl 6 erst beim 6. Wurf*) =  $0.9^5 \cdot 0.1 = 0.059049 \approx 5.9 \%$ .

Einsatz des TI-30X Plus MultiViewTM

- (1) Zur Bestimmung der notwendigen Anzahl *n* kann man im [table]-Menü eine Funktion *f* mit *f*(*n*) = P(X ≥ 1) = 1 – 0,9<sup>*n*</sup> definieren und dann in der Wertetabelle nachschauen, wann die Bedingung P(X ≥ 1) ≥ 0,99 erfüllt ist. Oder man löst die Ungleichung durch Logarithmieren und Umformung.
- (2) Zur Lösung dieser Teilaufgabe müssen die Wahrscheinlichkeiten gemäß Pfadmultiplikationsregel multipliziert werden.

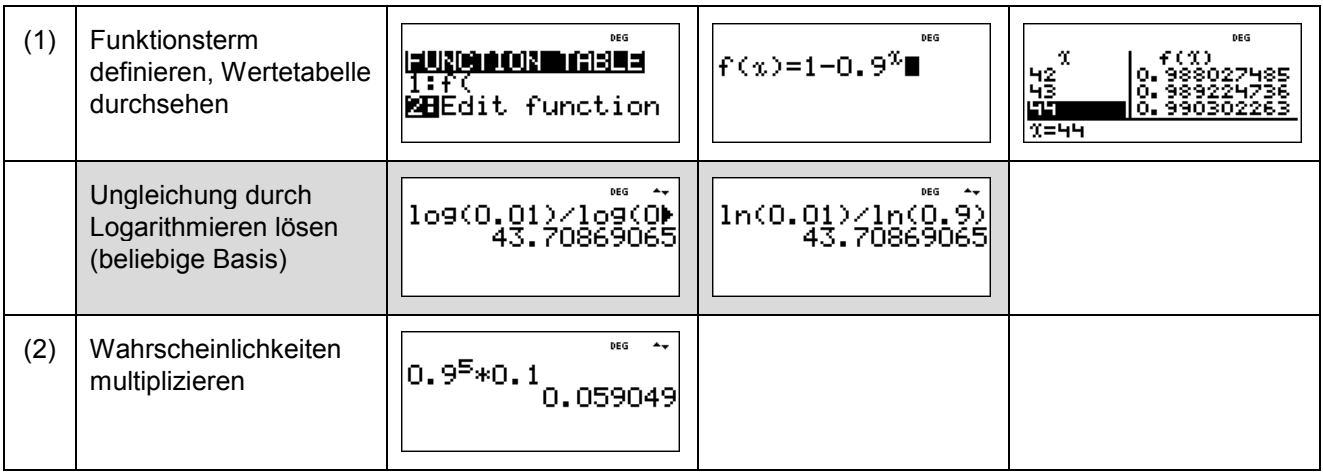

Der TI-30 Plus MultiView™ überzeugt mit seiner einfachen Bedienung dank maximal 2-facher Tastenbelegung sowie einem guten Druckpunkt. Der TI-30X Plus MultiView™ ist schulartübergreifend ab Sekundarstufe I einsetzbar. Bitte orientieren Sie sich an den jeweiligen Zulassungsrichtlinien. Er erfüllt beispielsweise die Anforderungen des Ministeriums für Kultur, Jugend und Sport in Baden-Württemberg. Zudem ist der Rechner im Abitur des Freistaats Bayern zugelassen.

Software, kostenlose Unterrichtsmaterialien und Fortbildungen runden das Angebot ab.

#### Aufgabenstellung Teilaufgabe c)

Durch eine Versuchsreihe von 300 Würfen soll überprüft werden, ob die Wahrscheinlichkeit für Augenzahl 6 tatsächlich kleiner ist als 1/6.

- (1) Erläutern Sie, welche gegensätzlichen einseitigen Hypothesen in der Sachsituation betrachtet werden und welche der beiden möglichen Hypothesen getestet werden soll. Bestimmen Sie eine Entscheidungsregel zu diesem Test für  $\alpha \leq 0.05$ .
- (2) Beschreiben Sie die Auswirkungen eines Fehlers 1. und 2. Art in der Sachsituation.
- (3) Erläutern Sie, welche Entscheidung gefällt wird, wenn in der Versuchsreihe 41-mal Augenzahl 6 auftritt.
- (4) Angenommen, die Wahrscheinlichkeit für Augenzahl 6 beträgt tatsächlich nur *p* = 0,1. Bestimmen Sie die Wahrscheinlichkeit für einen Fehler 2. Art.

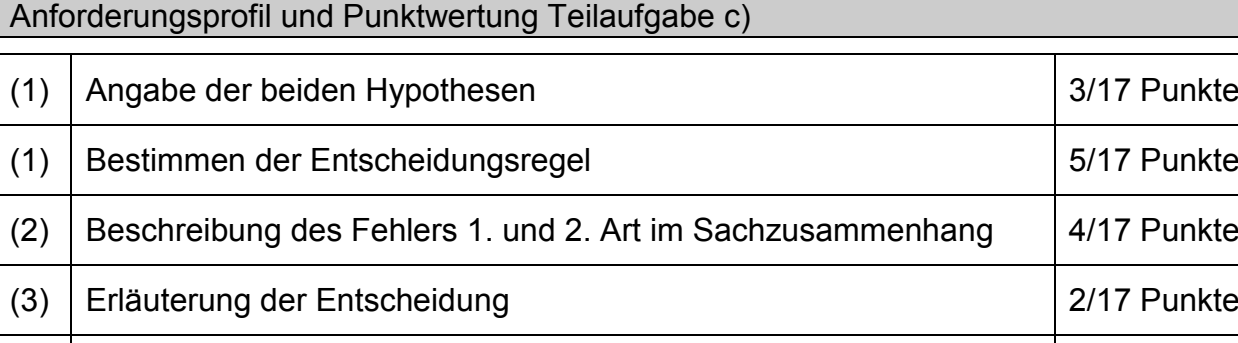

#### Lösung Teilaufgabe c)

(1) Wenn man die Vermutung  $p < 1/6$  "statistisch beweisen" möchte, muss man zeigen, dass das Versuchsergebnis nicht verträglich ist mit der gegenteiligen Hypothese *p* ≥ 1/6.

Betrachtet werden also die beiden Hypothesen H<sub>1</sub>:  $p < 1/6$  und H<sub>0</sub>:  $p \ge 1/6$  sowie die Zufallsvariable X: *Anzahl der Sechsen in 300 Würfen*.

(4) Berechnung der Wahrscheinlichkeit für einen Fehler 2. Art 3/17 Punkte

Für  $p = \frac{1}{6}$  ist  $\mu = 300 \cdot \frac{1}{6} = 50$  und  $\sigma = \sqrt{300 \cdot \frac{1}{6} \cdot \frac{5}{6}} \approx 6,455 > 3$ 

Da die LAPLACE-Bedingung erfüllt ist, kann eine Entscheidungsregel mithilfe der Sigma-Regeln aufgestellt werden; dabei gilt:  $P(X \le \mu - 1.64\sigma) \approx 0.05$ 

Für  $p = \frac{1}{6}$  ist  $\mu - 1,64\sigma \approx 39,4$ .

Kontrollrechnung zur Sigma-Regel:

Für  $p = \frac{1}{6}$  ist P(X ≤ 39) ≈ 0,0486 < 0,05 und P(X ≤ 40) ≈ 0,0675 > 0,05.

Für  $p > \frac{1}{6}$  gilt erst recht: P(X ≤ 39) < 0,05.

Zu α ≤ 0,05 gehört der *kritische Wert k* = 39,5 und es ergeben sich

*Annahmebereich* A = {40, 41, 42, …, 300} und *Verwerfungsbereich* V = {0, 1, …, 38, 39}.

 *Entscheidungsregel*: Verwirf die Hypothese H0: *p* ≥ 1/6, falls bei 300 Würfen weniger als 40-mal Augenzahl 6 fällt.

(2) Ein Fehler 1. Art liegt vor, wenn das Versuchsergebnis im Verwerfungsbereich liegt, obwohl die Hypothese richtig ist. Im Sachzusammenhang bedeutet dies, dass für den Würfel gilt, dass *p* ≥ 1/6, aber zufällig treten weniger als 40 Sechsen in 300 Würfen auf. Der Würfel würde also als gezinkt angesehen, obwohl er es nicht ist.

Ein Fehler 2. Art liegt vor, wenn das Versuchsergebnis im Annahmebereich liegt, obwohl die Hypothese falsch ist. Im Sachzusammenhang bedeutet dies, dass für den Würfel gilt, dass p < 1/6, aber zufällig fällt in 300 Würfen mindestens 40-mal Augenzahl 6. Man hätte also keinen Anlass daran zu zweifeln, dass der Würfel in Ordnung ist, obwohl er tatsächlich gezinkt ist.

- (3) Da das Ergebnis 41-mal Augenzahl 6 im Annahmebereich der Hypothese p ≥ 1/6 liegt, hat man keinen Anlass, an der Richtigkeit der Hypothese zu zweifeln und geht davon aus, dass der Würfel in Ordnung ist.
- (4) Zu bestimmen ist die Wahrscheinlichkeit für den Annahmebereich unter der Voraussetzung, dass dem Versuch p = 0,1 zugrunde liegt:

$$
P_{p=0,1}(X \ge 40) = 1 - P(X \le 39) \approx 0,038
$$

## Einsatz des TI-30X Plus MultiViewTM

- (1) Mithilfe des Rechners kann der kritische Wert auch ohne Sigma-Regeln bestimmt werden. Dazu definiert man eine Funktion f gemäß der BERNOULLI-Formel mit variablem x-Wert, bis zu dem die Wahrscheinlichkeiten summiert werden sollen. Bei x = 40 wird die vorgegebene 5 %-Schranke überschritten, d. h. der kritische Wert liegt zwischen 39 und 40.
- (4) Die Wahrscheinlichkeit für den Fehler 2. Art kann mithilfe der kumulierten Binomialverteilung oder durch Summation mithilfe der BERNOULLI-Formel bestimmt werden.

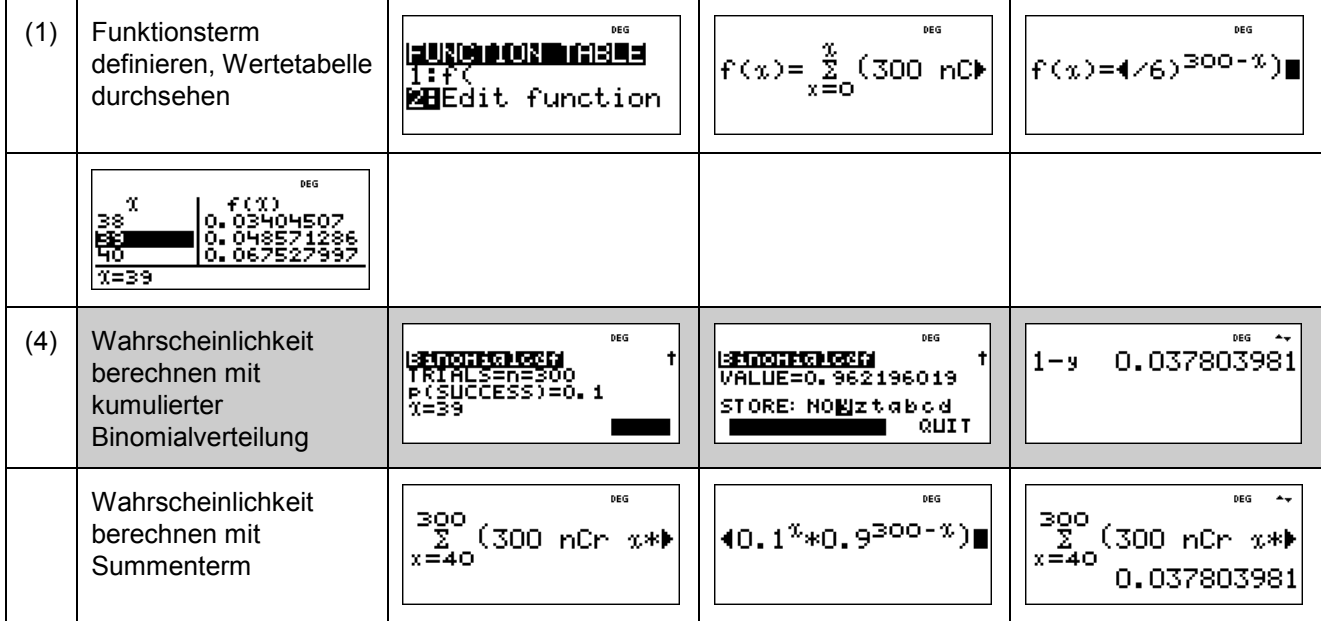

Aufgabenstellung Teilaufgabe d)

d) Zwei Spieler führen ein Glücksspiel mit einem LAPLACE-Würfel durch. Der Würfel wird dreimal geworfen. Was bei den drei Runden des Spiels als *Erfolg* angesehen wird, muss weiter unten geklärt werden.

Wenn 3-mal Erfolg eintritt, zahlt Spieler B an Spieler A 10 Münzen. Bei zwei Erfolgen zahlt Spieler B an Spieler A 3 Münzen; bei einem Erfolg zahlt Spieler A an Spieler B 1 Münze und wenn kein Erfolg eintritt, zahlt Spieler A an Spieler B 2 Münzen.

- (1) Stellen Sie ein Term für den Erwartungswert des Betrags auf, den Spieler A erhält oder zahlen muss.
- (2) Zeigen Sie, dass für die Erfolgswahrscheinlichkeit p gelten muss, dass p = 1/3 ist, damit dies eine faire Spielregel ist.
- (3) Geben Sie eine mögliche faire Spielregel an.

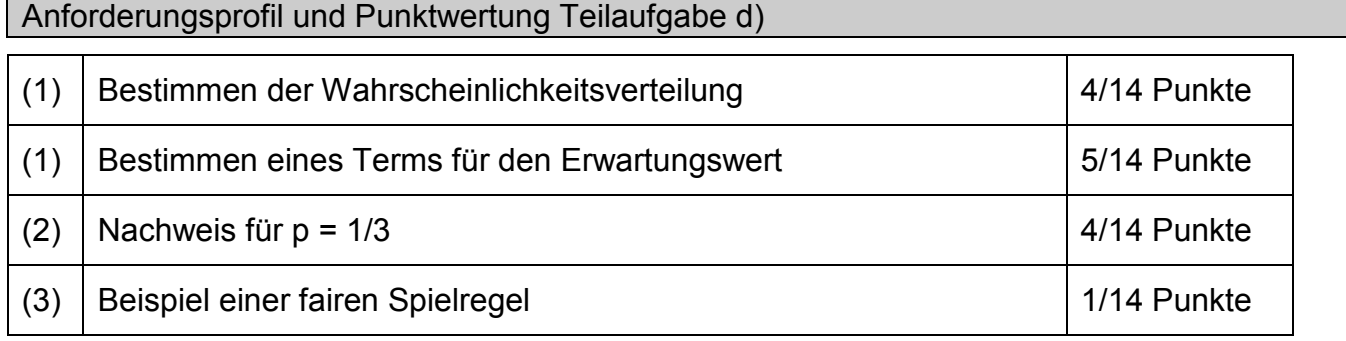

#### Lösung Teilaufgabe d)

(1) Für die Wahrscheinlichkeitsverteilung der Zufallsvariable X: *Anzahl der Erfolge bei einem 3-stufigen BERNOULLI-Versuch mit Erfolgswahrscheinlichkeit p* gilt:

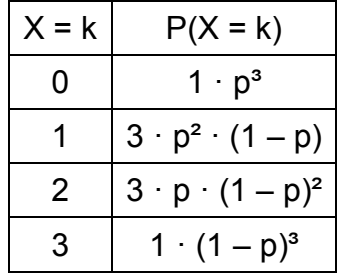

Daher ergibt sich aus der Auszahlungsregel der Aufgabenstellung für den Erwartungswert der Zufallsvariablen Y: *Auszahlung aus der Sicht des Spielers A*

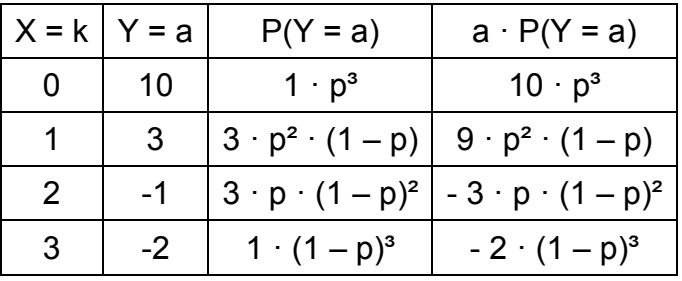

also:  $E(Y) = 10 \cdot p^3 + 9 \cdot p^2 \cdot (1-p) - 3 \cdot p \cdot (1-p)^2 - 2 \cdot (1-p)^3$ 

(2) Zu zeigen ist, dass sich für  $p = 1/3$ , also  $1 - p = 2/3$  ergibt, dass  $E(Y) = 0$ .

$$
E(Y) = 10 \cdot \left(\frac{1}{3}\right)^3 + 9 \cdot \left(\frac{1}{3}\right)^2 \cdot \left(\frac{2}{3}\right)^1 - 3 \cdot \left(\frac{1}{3}\right)^1 \cdot \left(\frac{2}{3}\right)^2 - 2 \cdot \left(\frac{2}{3}\right)^3 = \frac{10}{27} + \frac{18}{27} - \frac{12}{27} - \frac{16}{27} = 0
$$

(3) Ein Beispiel für eine solche faire Spielregel wäre: Ein Erfolg liegt vor, wenn der Würfel Augenzahl 5 oder 6 zeigt.

### Einsatz des TI-30X Plus MultiView<sup>™</sup>

Der Taschenrechner kann bei der Lösung der Aufgabe hilfreich sein. Allerdings wäre ein TR *notwendig*, wenn die Aufgabenstellung (2) wie folgt abgeändert würde:

(2) Für welche Erfolgswahrscheinlichkeit p ist die o. a. Spielregel eine faire Spielregel?

Dann muss eine Funktion f mit der Variablen x definiert werden, mit deren Hilfe man die zu erwartende Auszahlung f(x) berechnet:

 $f(x) = 10 \cdot x^3 + 9 \cdot x^2 \cdot (1 - x) - 3 \cdot x \cdot (1 - x)^2 - 2 \cdot (1 - x)^3$ 

Mithilfe der Wertetabelle findet man heraus, dass die Nullstelle der Funktion bei p  $\approx$  1/3 liegt.

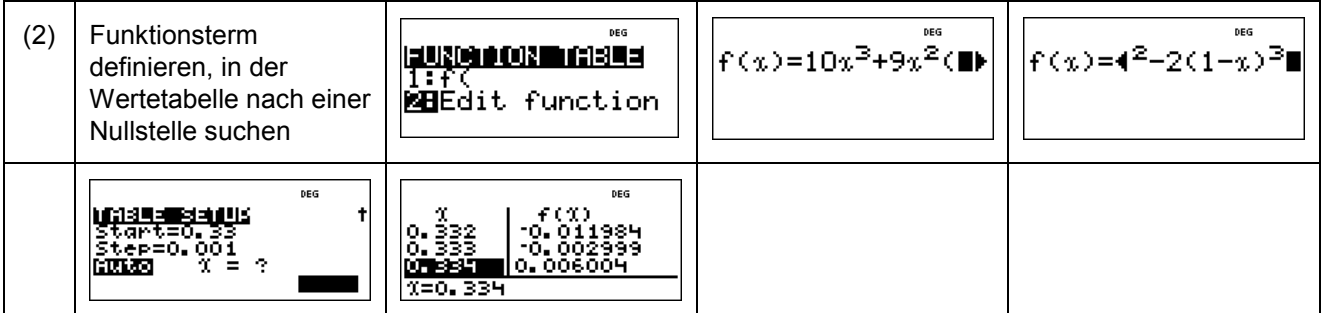

© 2015 Texas Instruments

Dieses Werk wurde in der Absicht erarbeitet, Lehrerinnen und Lehrern geeignete Materialien für den Unterricht an die Hand zu geben. Die Anfertigung einer notwendigen Anzahl von Fotokopien für den Einsatz in der Klasse, einer Lehrerfortbildung oder einem Seminar ist daher gestattet. Hierbei ist auf das Copyright von Texas Instruments hinzuweisen. Jede Verwertung in anderen als den genannten oder den gesetzlich zugelassenen Fällen ist ohne schriftliche Genehmigung von Texas Instruments nicht zulässig. Alle Warenzeichen sind Eigentum ihrer Inhaber.

Haben Sie Fragen zu Produkten von Texas Instruments? Oder sind Sie an weiteren Unterrichtsmaterialien oder einer Lehrerfortbildung interessiert? Gerne steht Ihnen auch unser Customer Service Center mit Rat und Tat zu Seite. Nehmen Sie mit uns Kontakt auf:

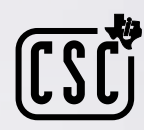

Customer Service Center TEXAS INSTRUMENTS **Tel.: 00 800-4 84 22 73 7 (Anruf kostenlos)** Fax: 0049 8161 80 3185 ti-cares@ti.com **education.ti.com/deutschland education.ti.com/oesterreich education.ti.com/schweiz**

Weitere Materialien finden Sie unter: **www.ti-unterrichtsmaterialien.net**

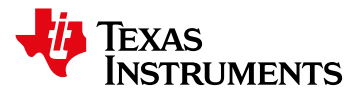